**جامعة العربي بن مهيدي – أم البواقي- كلية العلوم االقتصادية والعلوم التجارية وعلوم التسيير قسم العلوم المالية والمحاسبة**

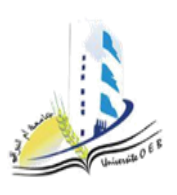

**السنة الجامعية: 2023 - 2024 المستوى: السنة الثالثة ليسانس التخصص: محاسبة ومراجعة المدة: ساعة ونصف**

**يوم: 1714/79/19**

## **امتحان الدورة العادية في مقياس محاسبة الشركات**

**مسألة: )02 نقطة(**

إليكم الميزانية المالية االفتتاحية التالية إلحدى الشركات التجارية الجزائرية في 2020/08/13م بعد التأسيس مباشرة:

**مالحظة:** تم إعداد هذه الميزانية االفتتاحية بناء على القيود التأسيسية لهذه الشركة.

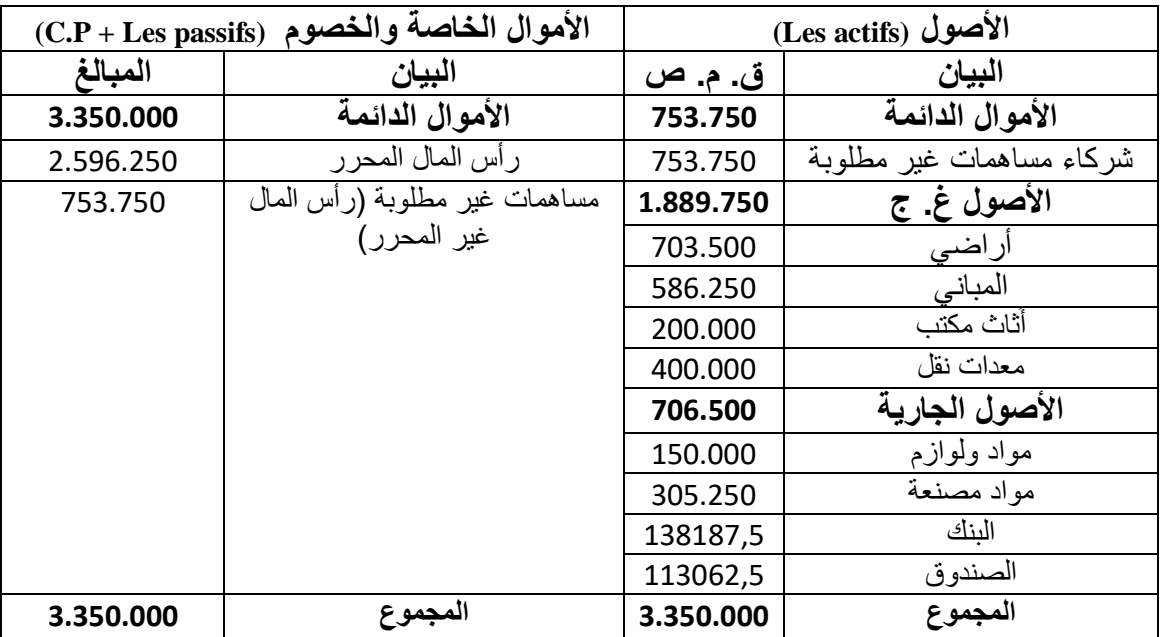

**معلومات مساعدة:**

- الغرض من إنشاء هذه الشركة هو صناعة األجهزة الكهرو منزلية؛

-نوع الشركة: شركة ذات أسهم )شركة مساهمة(؛

- -عدد الشركاء المؤسسون لهذه الشركة سبعة )07(، وهم كل من: **زهير، مبارك، نهاد، سمير، أسامة، العربي وجميلة**، حيث ساهم الشركاء الذين يحملون **الترتيب الفردي بالمساهمات النقدية فقط**، وأما الذين يحملون **الترتيب الزوجي فقدموا كل المساهمات العينية**؛
- -كما أن األموال المودعة في البنك والصندوق عند التأسيس **محررة بالحد األدنى** من **طرف الشركاء المؤسسون الذين يحملون الترتيب الفردي بين الشركاء**، وأن زهير ونهاد حرروا حدهم األدنى في حساب البنك، وأما أسامة وجميلة فأودعوا حدهم األدنى في حساب الصندوق؛
- كما أن نسب مساهمة الشركاء المساهمين بالمساهمات النقدية هي على الترتيب: 35%، %33،%20 و،%10 وكل منهم حرر حده األدنى فقط من مساهماته النقدية؛

- كما أن نسب مساهمة الشركاء المساهمين بالمساهمات العينية هي على الترتيب: 30%، 25% و45%، أي حسب ترتيبهم الزوجي في عدد الشركاء. **المطلوب:** .1 حدد رأسمال هذه الشركة؟ **)5,1 ن(** .2 حدد قيمة المساهمات النقدية والعينية، ونسبها من رأس المال؟ **)3 ن(** .3 حدد قيمة حصة المساهمة في رأسمال الشركة لكل الشركاء السبعة )70(؟ **)5,71 ن(** 4. حدد قيمة المساهمات الغير مطلوبة للشركاء الأربعة (O4) المساهمين بالمساهمات النقدية؟ **(1 ن)** .5 سجل فقط قيد الوعد بالتأسيس لهذه الشركة، وذلك في تاريخ 0707/75/70م، مع إظهار مساهمات كل شريك في حساب منفرد عن باقي الشركاء، ووفق الترتيب المعطى عند ذكر أسماء الشركاء ألول مرة؟ **)4,71 ن(** .6 سجل قيدي تحرير المساهمات النقدية، وذلك في تاريخ 0707/76/00م؟ **)2 ن(** .7 في تاريخ 0700/70/70م قامت إدارة الشركة بمطالبة الشركاء المساهمين بالمساهمات النقدية بتكملة %55 من قيمة المساهمات المتبقية لهم، وحددت لهم تاريخ 0700/76/05م لتحريرها في الحسابات التي أودعوا فيها الحد الأدنى عند التأسيس، والشكل الموالي يوضح الحالات التي صادفتها الشركة: المطالبة بتكملة %55 من المساهمات المتبقية تحرير زهير لـ %55 من مساهماته المتبقية تحرير نهاد لـ %55 من مساهماتها المتبقية تحرير جميلة لـ %55 من مساهماتها المتبقية إعالن الشركة عن عجز الشريك أسامة عن تكملة

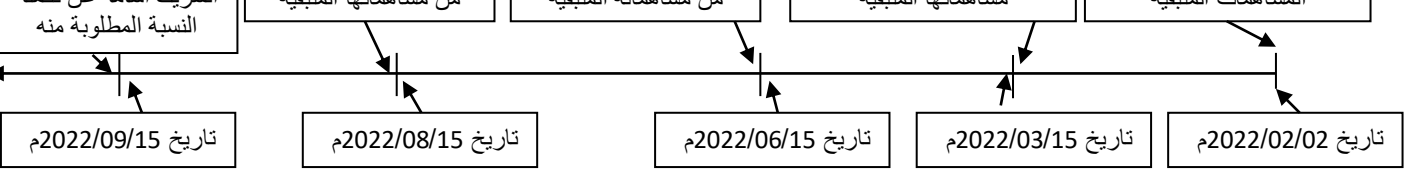

- 1.7. قم بتسجيل العمليات المحاسبية المرافقة للتاريخ الأول والرابع الواردة في الشكل أعلاه، حيث أن الشركة تقدم فائدة تحفيزية للشريك المسبق لمساهماته تقدر بـ ،%6 وتفرض فائدة كعقوبة على المساهمين المتأخرين أو العاجزين عن تقديم المطلوب من مساهماتهم المتبقية بـ %05؟ **)4 ن(**
- .0.0 ما هو اإلجراء الواجب اتخاذه من قبل إدارة الشركة إزاء الشريك أسامة، إذا علمت أن قيمة السهم تقدر بـ 057 دج؟ **)5 ن(**
	- .7.0 حدد الحصة المعنية بهذا اإلجراء؟ **)5 ن(**

 **د. صـــــراوي مــــراد**

**موفقين إن شاء الله**